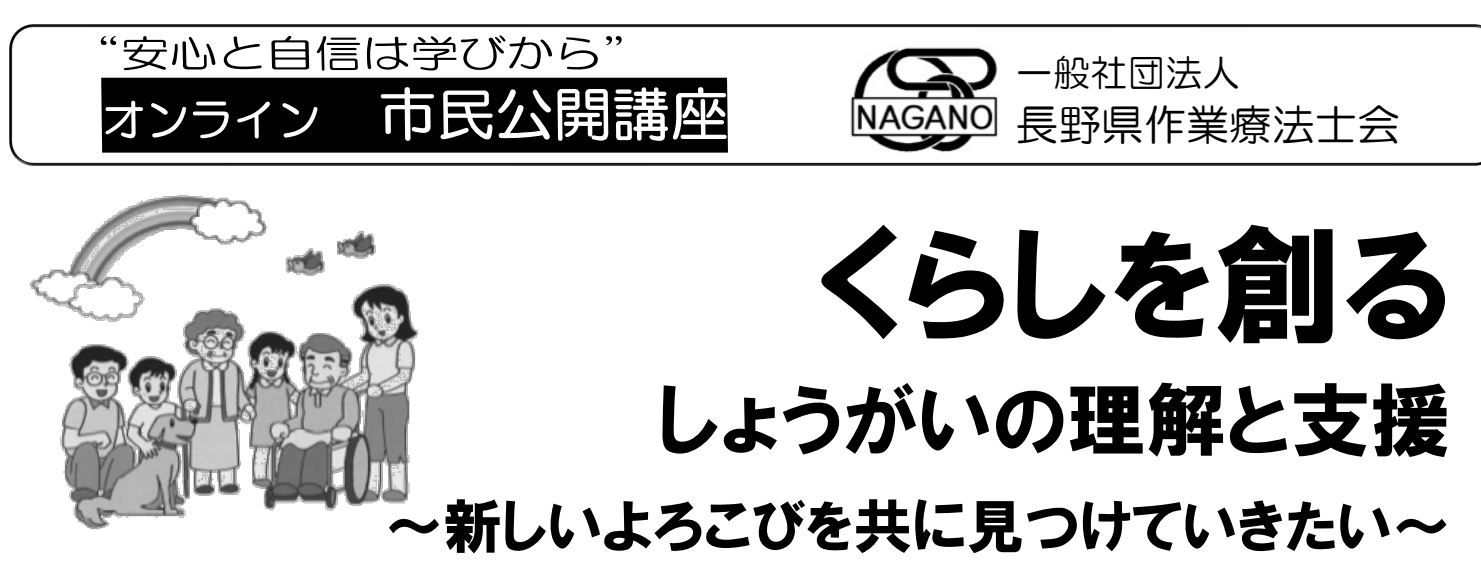

長野県作業療法士会では、コロナ禍前には皆さまにお集まり頂き市民公開講座を開催しており ました。現在、新型コロナウイルス感染症が 5 類となり徐々に元の生活に戻りつつありますが、 医療や福祉の現場では未だに感染対策が必要な状況が続いています。

そこで今年度も、昨年度同様のオンラインでの市民公開講座を企画いたしました。1 編あたり 30 分程度の短い講義画像を収録していますので、業務の合間など短い時間の学習にもご活用く ださい。また、作業療法士が在籍していない事業所や施設内での学習にお役立ていただけるよ う、それぞれのテーマについてこれから学ぶ方を対象とした基礎的な内容を取り扱っています。 事業所や施設内での学習にご利用いただけますと幸いです。

ごあいさつ しゅうしゃ しゅうしゃ しゅうしゃ 長野県作業療法士会 会長 傳田拓男

市民公開講座、出前講座は、私たち作業療法士が、発達、精神、老年期等の領域ごとに講座を 設けています。それぞれの領域におけるしょうがいについて、現場から学んだことを皆様にお伝 えするとともに、この講座に興味を持ち参加された方々が、そのしょうがいについて理解し、実 践に繋げることができればと考えております。多くの皆さまのご参加をお待ちしております。

## 講座のテーマと概要

- 1. 認知症「認知症に備える生活の工夫」 インディング インス お願 (信州大学 大塚りさん) 認知症では、予定を忘れたり、なくし物が増えたりなどの"生活の困りごと"が生じます。このよう な困りごとを軽減するための、生活の工夫について理解を深めます。認知症になっても、自律的で穏や かな生活を送るために、今から一緒に備えてみましょう。
- 2.発達 「発達しょうがいをもつ子どもたちの感覚特性と感覚統合の視点での支援」

講師:信濃医療福祉センター 岡本武己 発達しょうがいを疑われるお子さんたちの集中しにくさ、うまく行動できない背景には、脳の働き (感覚統合) が関係している場合があります。どんなふうに感じ、どんなことに困っているか理解し、 具体的な支援について一緒に考えてみましょう。

- 3. 発達 「発達しょうがいの基本と子育て ~初めて学ぶ方に向けて~」 講師:穴澤 遼 発達しょうがいは、脳の機能に由来して育児不安や育て難さがあったり、子ども自身の生きづらさや 困り感につながることもあります。子育ての中の気づきを、発達しょうがいの基本から学び、「最も大 切にしたいこと」と「今出来ること」を考えてみましょう。
- 4. 精神 「医療現場における休職者支援の実践」 講師:信州大学医学部附属病院 公家龍之介 メンタルヘルス不調を来している従業員に対して、休職中に必要となる対応や、職場復帰後の支援方 法に悩まれることはないでしょうか?信州大学病院のリワークプログラムについて紹介し、医療と企業 の連携、そして一緒に働ける職場環境について考える機会にしたいと思います。

## 講座の公開期間および視聴方法についての詳細は,裏面をご覧ください.

【公開期間】 令和5年 11 月 1 日(水)~令和6年 1 月 31 日(水)

【開催形態】 今回の講座は(株)ネクプロのシステムを利用しています。

**AD-MNDHA** 

スマートフォン、タブレットでの視聴も可能です。

【参加条件】 特にありません。一部のテーマのみの視聴も可能です。 【参 加 費】 無料

【参加申込】 下記の URL または QR コードからアクセスし、 必要事項の入力をお願いします。 URL: https://v2.nex-pro.com/ot-nagano

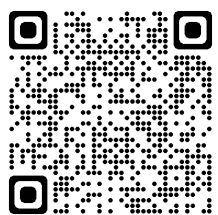

 $\sqrt{2\pi r}$ 

\*お問い合わせは,メールにてお願いいたします. 長野県作業療法士会事業部 村井 貴 E-mail tmurai44@gmail.com

## 講座の視聴方法

- 1. 表面の URL または QR コードからアクセスしてください。
- 2.トップページ右上の「ログイン」をクリックして ください。
- 3.画面下部の「新規登録」をクリックしてください。

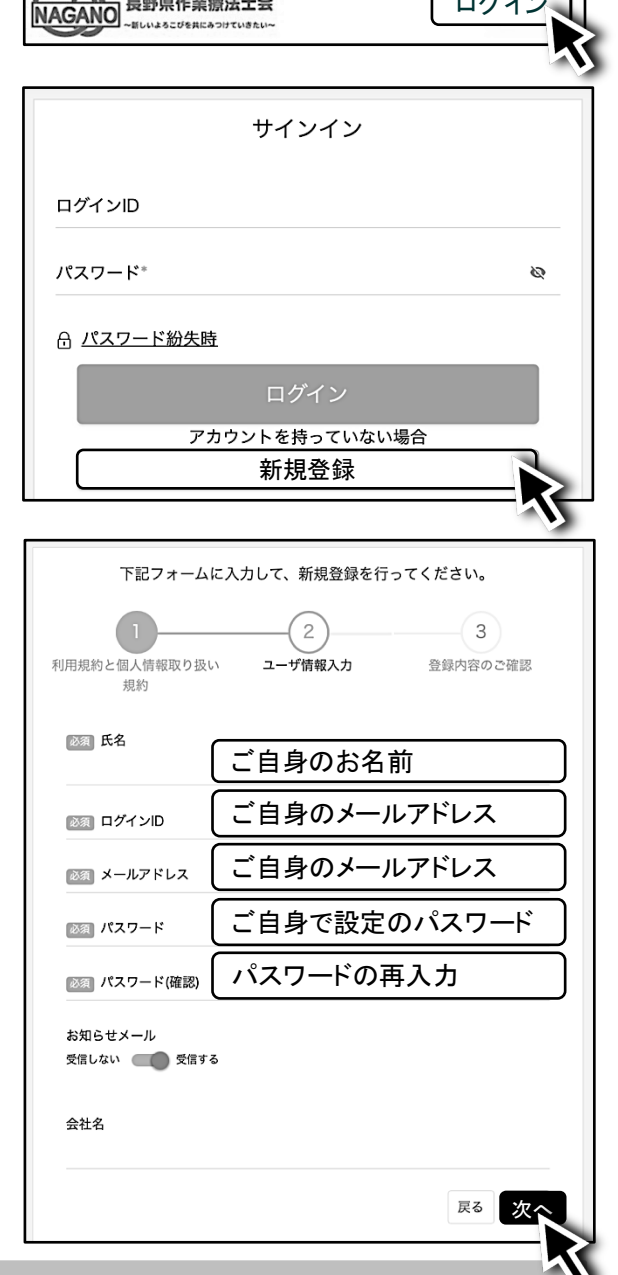

- 4. 利用規約を確認いただき同意の上、手続きを進め てください。
- 5. 登録に必要な情報を入力してください。 ログイン ID は、ご自身のメールアドレスを入力、 パスワードは、ご自身で設定し入力してください。 \*ログインの際に必要になりますので、メモなどに 書き留めておくことをお勧めします。

その後、確認画面が表示されますので確認できま したら「登録」をクリックしてください。

- 6.新規登録していただいた、ID とパスワードを入力 して「ログイン」してください。
- 7.視聴する講義画像を選択してください。

I